Title

spmatrix import — Import weighting matrix from text file

DescriptionQuick startMenuSyntaxOptionRemarks and examplesAlso see

## Description

spmatrix import reads files created by spmatrix export.

## **Quick start**

Create spatial weighting matrix Wme by importing file wmat.txt spmatrix import Wme using wmat.txt

#### Menu

Statistics > Spatial autoregressive models

# Syntax

spmatrix import *spmatname* using *filename* |, replace |

spmatname will be the name of the weighting matrix that is created.

filename is the name of a file with or without the default .txt suffix.

## Option

replace specifies that weighting matrix *spmatname* in memory be overwritten if it already exists.

## **Remarks and examples**

#### stata.com

spmatrix import reads files written in a particular text-file format. The format is described in
[SP] spmatrix export. Such a file might be named contig.txt. To read the file and store the matrix
in Sp spatial weighting matrix Wcontig, type

. spmatrix import Wcontig using contig.txt

or

. spmatrix import Wcontig using contig

The file extension .txt is assumed.

The file is read and stored as is. Presumably, the user who created the matrix normalized it, but if not, you can normalize it by typing

. spmatrix normalize Wcontig

By default, spmatrix normalize uses spectral normalization, but you can specify a different normalization using the normalize() option. See [SP] spmatrix normalize.

#### Also see

- [SP] spmatrix Categorical guide to the spmatrix command
- [SP] spmatrix export Export weighting matrix to text file
- [SP] spmatrix normalize Normalize weighting matrix
- [SP] Intro Introduction to spatial data and SAR models

Stata, Stata Press, and Mata are registered trademarks of StataCorp LLC. Stata and Stata Press are registered trademarks with the World Intellectual Property Organization of the United Nations. StataNow and NetCourseNow are trademarks of StataCorp LLC. Other brand and product names are registered trademarks or trademarks of their respective companies. Copyright (c) 1985–2023 StataCorp LLC, College Station, TX, USA. All rights reserved.

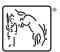

For suggested citations, see the FAQ on citing Stata documentation.